Pham 86955

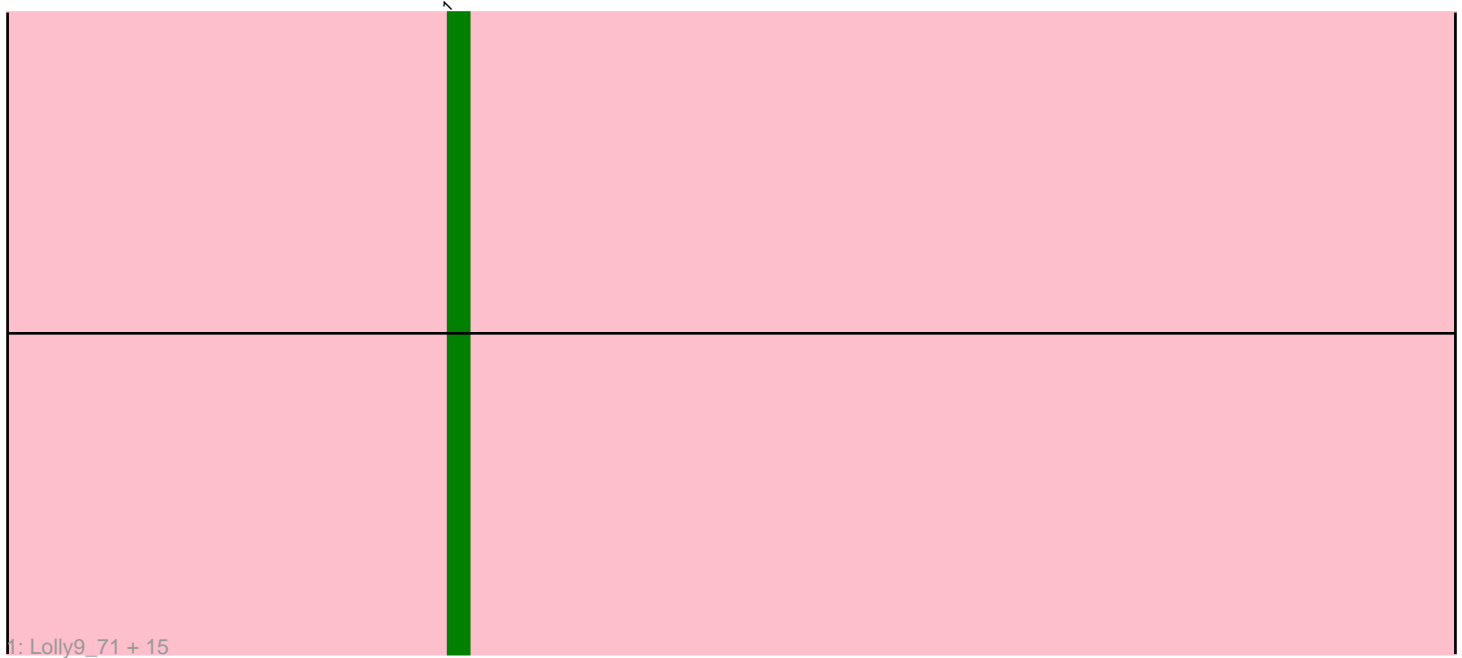

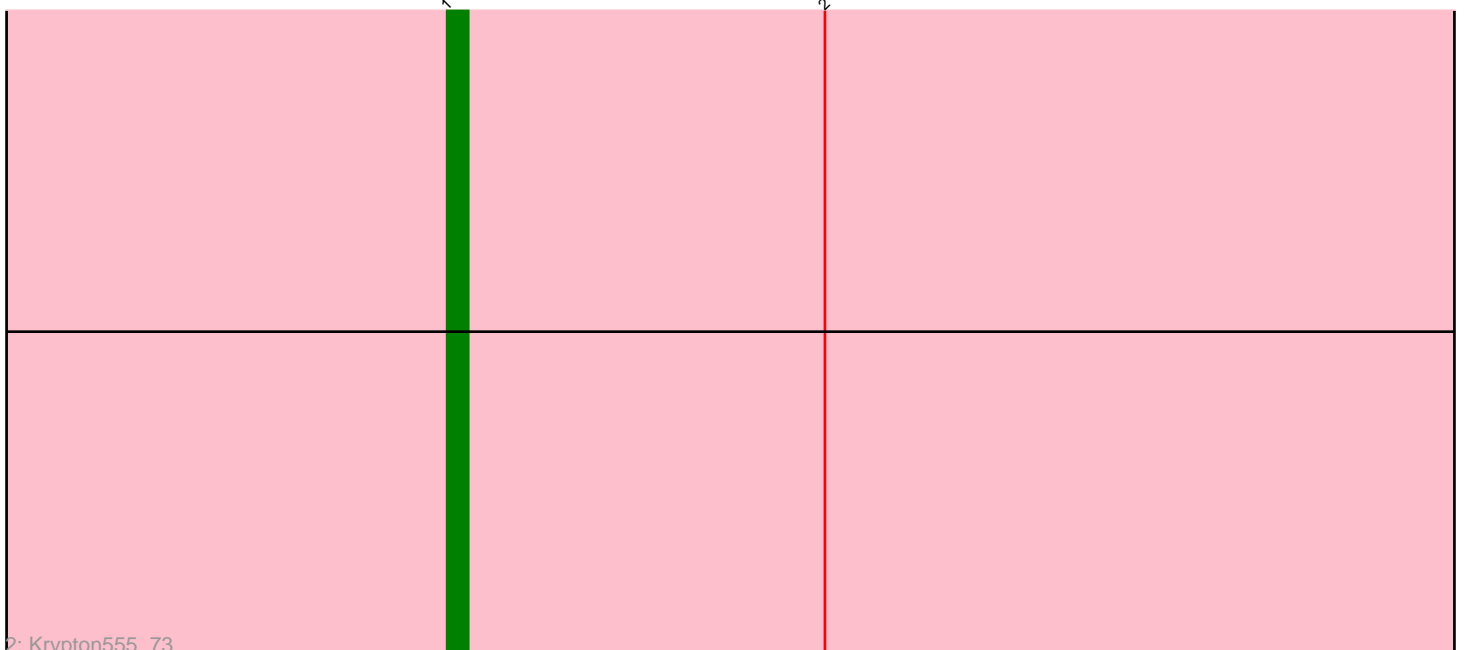

Note: Tracks are now grouped by subcluster and scaled. Switching in subcluster is indicated by changes in track color. Track scale is now set by default to display the region 30 bp upstream of start 1 to 30 bp downstream of the last possible start. If this default region is judged to be packed too tightly with annotated starts, the track will be further scaled to only show that region of the ORF with annotated starts. This action will be indicated by adding "Zoomed" to the title. For starts, yellow indicates the location of called starts comprised solely of Glimmer/GeneMark auto-annotations, green indicates the location of called starts with at least 1 manual gene annotation.

# Pham 86955 Report

This analysis was run 04/28/24 on database version 559.

Pham number 86955 has 17 members, 2 are drafts.

Phages represented in each track:

• Track 1 : Lolly9\_71, Jobypre\_73, Finnry\_72, Moostard\_70, MiniMac\_76, Lumos\_73, Clautastrophe\_70, Snenia\_71, Samty\_71, Jubie\_71, Bellis\_70, Whirlwind\_72, Kingsolomon\_70, MsGreen\_72, MiniLon\_76, Nicholas\_70 • Track 2 : Krypton 555 73

### **Summary of Final Annotations (See graph section above for start numbers):**

The start number called the most often in the published annotations is 1, it was called in 15 of the 15 non-draft genes in the pham.

Genes that call this "Most Annotated" start:

• Bellis\_70, Clautastrophe\_70, Finnry\_72, Jobypre\_73, Jubie\_71, Kingsolomon\_70, Krypton555\_73, Lolly9\_71, Lumos\_73, MiniLon\_76, MiniMac\_76, Moostard\_70, MsGreen\_72, Nicholas\_70, Samty\_71, Snenia\_71, Whirlwind\_72,

Genes that have the "Most Annotated" start but do not call it:

•

Genes that do not have the "Most Annotated" start:

•

# **Summary by start number:**

Start 1:

• Found in 17 of 17 ( 100.0% ) of genes in pham

• Manual Annotations of this start: 15 of 15

• Called 100.0% of time when present

• Phage (with cluster) where this start called: Bellis\_70 (L3), Clautastrophe\_70 (L3), Finnry\_72 (L3), Jobypre\_73 (L3), Jubie\_71 (L3), Kingsolomon\_70 (L3), Krypton555\_73 (L3), Lolly9\_71 (L3), Lumos\_73 (L3), MiniLon\_76 (L3), MiniMac\_76 (L3), Moostard\_70 (L3), MsGreen\_72 (L3), Nicholas\_70 (L3), Samty\_71 (L3), Snenia\_71 (L3), Whirlwind\_72 (L3),

#### **Summary by clusters:**

There is one cluster represented in this pham: L3

Info for manual annotations of cluster L3: •Start number 1 was manually annotated 15 times for cluster L3.

#### **Gene Information:**

Gene: Bellis\_70 Start: 49611, Stop: 49769, Start Num: 1 Candidate Starts for Bellis\_70: (Start: 1 @49611 has 15 MA's),

Gene: Clautastrophe\_70 Start: 49608, Stop: 49766, Start Num: 1 Candidate Starts for Clautastrophe\_70: (Start: 1 @49608 has 15 MA's),

Gene: Finnry\_72 Start: 49872, Stop: 50030, Start Num: 1 Candidate Starts for Finnry\_72: (Start: 1 @49872 has 15 MA's),

Gene: Jobypre\_73 Start: 49608, Stop: 49766, Start Num: 1 Candidate Starts for Jobypre\_73: (Start: 1 @49608 has 15 MA's),

Gene: Jubie\_71 Start: 49743, Stop: 49901, Start Num: 1 Candidate Starts for Jubie\_71: (Start: 1 @49743 has 15 MA's),

Gene: Kingsolomon\_70 Start: 49615, Stop: 49773, Start Num: 1 Candidate Starts for Kingsolomon\_70: (Start: 1 @49615 has 15 MA's),

Gene: Krypton555\_73 Start: 49822, Stop: 49980, Start Num: 1 Candidate Starts for Krypton555\_73: (Start: 1 @49822 has 15 MA's), (2, 49840),

Gene: Lolly9\_71 Start: 49728, Stop: 49886, Start Num: 1 Candidate Starts for Lolly9\_71: (Start: 1 @49728 has 15 MA's),

Gene: Lumos\_73 Start: 49605, Stop: 49763, Start Num: 1 Candidate Starts for Lumos\_73: (Start: 1 @49605 has 15 MA's),

Gene: MiniLon\_76 Start: 49729, Stop: 49887, Start Num: 1 Candidate Starts for MiniLon\_76: (Start: 1 @49729 has 15 MA's),

Gene: MiniMac\_76 Start: 49727, Stop: 49885, Start Num: 1 Candidate Starts for MiniMac\_76: (Start: 1 @49727 has 15 MA's),

Gene: Moostard\_70 Start: 49611, Stop: 49769, Start Num: 1 Candidate Starts for Moostard\_70: (Start: 1 @49611 has 15 MA's),

Gene: MsGreen\_72 Start: 49608, Stop: 49766, Start Num: 1 Candidate Starts for MsGreen\_72: (Start: 1 @49608 has 15 MA's),

Gene: Nicholas\_70 Start: 49615, Stop: 49773, Start Num: 1 Candidate Starts for Nicholas\_70: (Start: 1 @49615 has 15 MA's),

Gene: Samty\_71 Start: 49616, Stop: 49774, Start Num: 1 Candidate Starts for Samty\_71: (Start: 1 @49616 has 15 MA's),

Gene: Snenia\_71 Start: 49609, Stop: 49767, Start Num: 1 Candidate Starts for Snenia\_71: (Start: 1 @49609 has 15 MA's),

Gene: Whirlwind\_72 Start: 49702, Stop: 49860, Start Num: 1 Candidate Starts for Whirlwind\_72: (Start: 1 @49702 has 15 MA's),